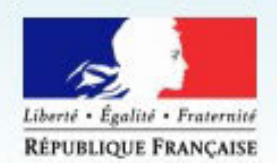

# Plate-forme des Achats de l'Etat

www.marches-publics.gouv.fr

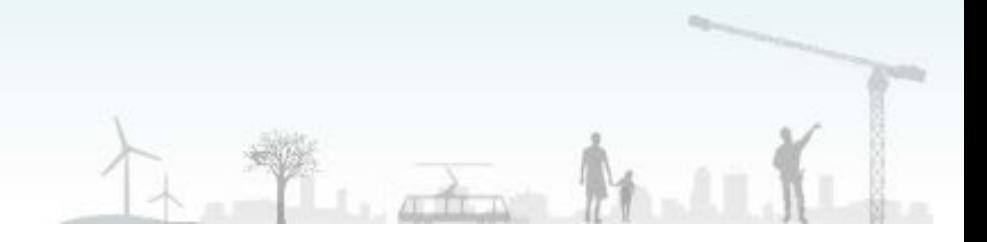

# **PLace**

# **Marché Public Simplifié Fiche pratique pour les entreprises**

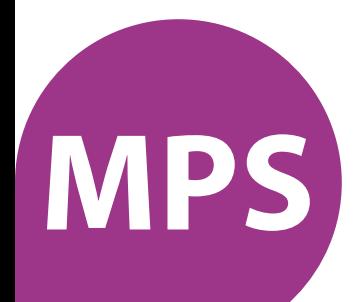

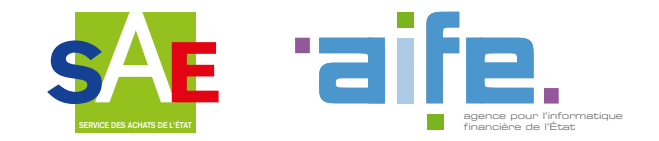

#### **Le marché public se simplifie sur PLACE !**

La plateforme des achats de l'Etat - PLACE - propose aux entreprises le service MPS " Marché Public Simplifié " destiné à faciliter la réponse électronique aux consultations publiques.

Ce service permet aux entreprises inscrites sur la plateforme avec leur numéro de SIRET, de déposer leurs candidatures et leurs offres en complétant simplement un formulaire pré-rempli. Elles peuvent être dispensées par l'acheteur, pour les MAPA uniquement, de signer leur offre au moment de la remise des plis.

Il n'est également plus nécessaire pour les entreprises candidates de fournir leurs attestations sociale et fiscale. L'acheteur se procure ces attestations automatiquement par le service MPS. De plus, les pièces justificatives complémentaires ne sont demandées qu'à l'attributaire.

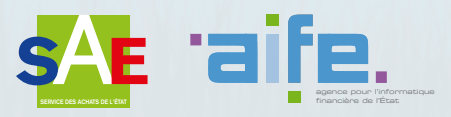

## **Les nouvelles fonctionnalités de PLACE**

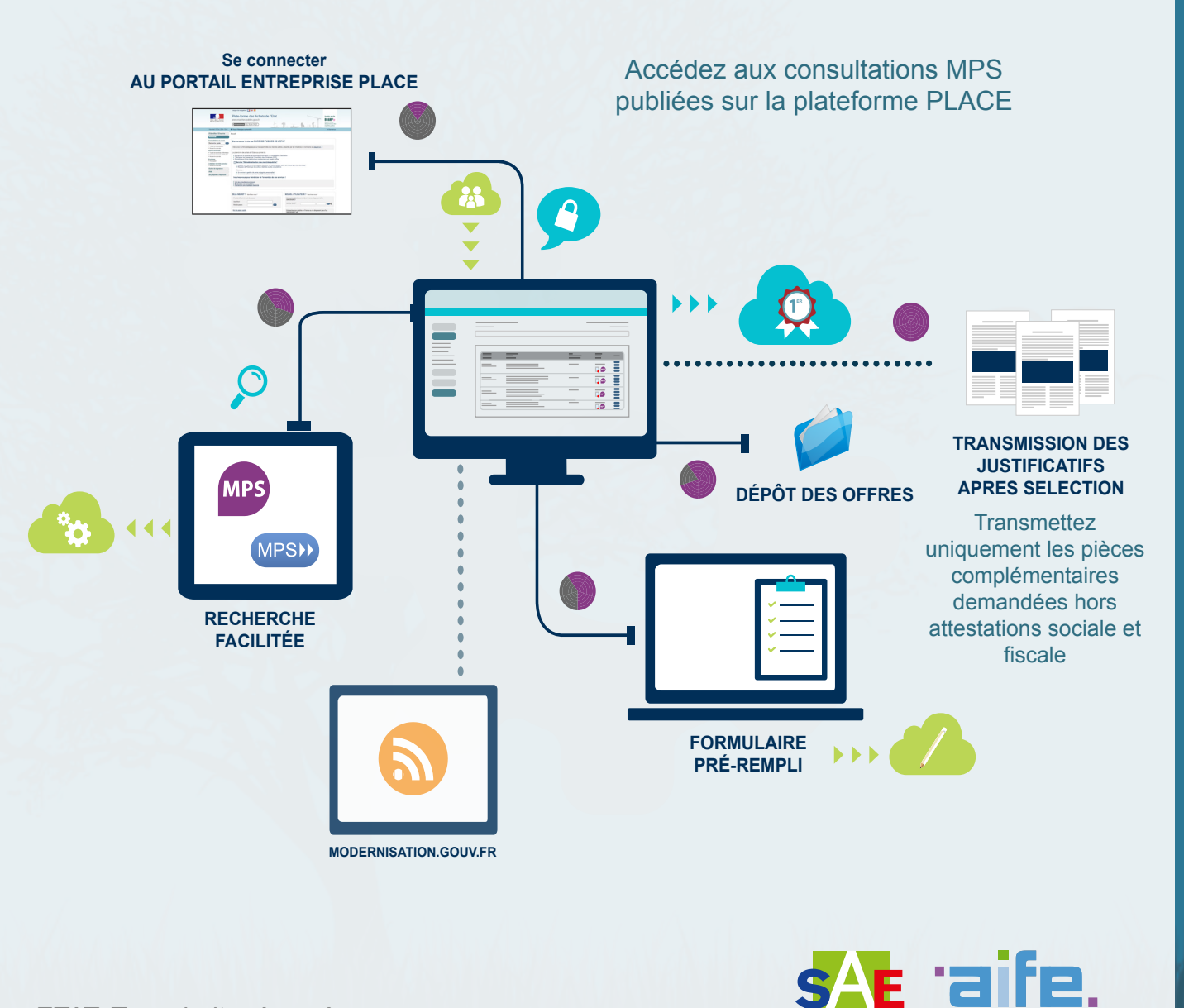

agence pour l'informatique

**SERVICE DES ACHATS DE L'ÉTAT** financière de l'État

# **Les étapes clés du processus**

1. Je recherche une consultation MPS identifiée par l'icône et je télécharge le dossier de consultation

2. Après avoir élaboré ma réponse, je me connecte avec mon identifiant et j'accède au formulaire simplifié en cliquant sur le bouton MPSH

3. Je vérifie les informations pré-renseignées et complète le formulaire des données manquantes

4. J'enregistre le formulaire de candidature et poursuis en déposant mon offre

5. Je ne transmets pas mes attestations fiscale et sociale (sauf en cas de demande exceptionnelle de l'acheteur)

6. Si je suis retenu, je mets à disposition du pouvoir adjudicateur, à sa demande, les éventuelles pièces justificatives complémentaires (DCX, attestations et autres documents)

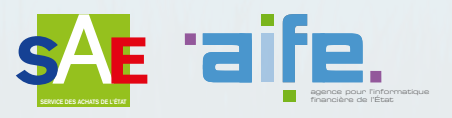

# **INformations et liens utiles**

#### **PLACE**

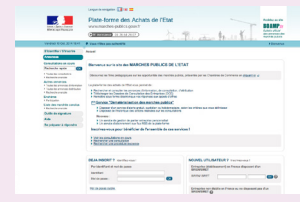

<https://www.marches-publics.gouv.fr>

### **Guide utilisateur**

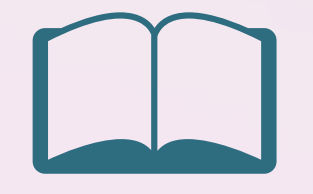

[https://www.marches-publics.gouv.](https://www.marches-publics.gouv.fr/?page=entreprise.EntrepriseGuide&Aide) [fr/?page=entreprise.Entreprise-](https://www.marches-publics.gouv.fr/?page=entreprise.EntrepriseGuide&Aide)[Guide&Aide](https://www.marches-publics.gouv.fr/?page=entreprise.EntrepriseGuide&Aide)

#### **En savoir plus...**

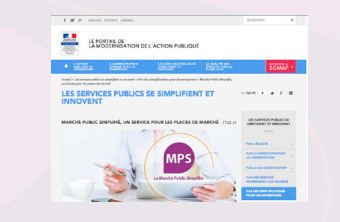

[http://www.modernisation.gouv.fr/les-ser](http://www.modernisation.gouv.fr/les-services-publics-se-simplifient-et-innovent/par-des-simplifications-pour-les-entreprises/marche-public-simplifie)[vices-publics-se-simplifient-et-innovent/](http://www.modernisation.gouv.fr/les-services-publics-se-simplifient-et-innovent/par-des-simplifications-pour-les-entreprises/marche-public-simplifie) [par-des-simplifications-pour-les-entre](http://www.modernisation.gouv.fr/les-services-publics-se-simplifient-et-innovent/par-des-simplifications-pour-les-entreprises/marche-public-simplifie)[prises/marche-public-simplifie](http://www.modernisation.gouv.fr/les-services-publics-se-simplifient-et-innovent/par-des-simplifications-pour-les-entreprises/marche-public-simplifie)

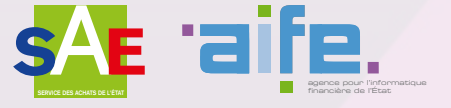

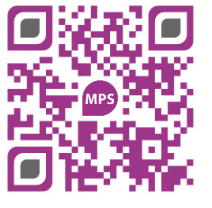